Advanced Digital Circuit Design - Introduction to VHDL

Prof. Dr. Berna Örs Yalçın

Istanbul Technical University Faculty of Electrical and Electronics Engineering Department of Electronics and Communication Engineering siddika.ors@itu.edu.tr

#### Outline

- VHDL Basics
- Simulation with Test Benches

### VHDL Facts

- There are about 100 keywords (predefined lowercase identifiers) in VHDL, e.g. entity, port, architecture, process, signal, and, or, not, etc.
- -- is used for single-line comments
- Blank spaces are ignored but are not allowed in keywords, userspecified identifiers, operators or number representations.
- VHDL is case sensitive, e.g. not is not the same as NOT

## VHDL Entity Declaration

- In VHDL, an entity is a fundamental descriptive unit and the term *entity* refers to the text enclosed by the keyword pair **entity** and **end**.
- The keyword **entity** is followed by a name (for identifying the entity) **is** and a list of ports
- Identifiers are composed of alphanumeric characters and the underscore (\_\_) and are case-sensitive. They should start with an aphabetic character or underscore.
- A entity's port list is the interface between its environment and itself.
- The keywords in and out are used to denote which of the ports are inputs and which are outputs.

```
library IEEE;
 1
    use IEEE.STD LOGIC 1164.ALL;
 2
  entity simple circuit is
 3
        Port ( D : out STD LOGIC;
 4
 5
               E : inout STD LOGIC;
 6
              A, B, C : in STD LOGIC);
 7 Gend simple circuit;
 8
 9 Carchitecture Behavioral of simple circuit is
10
    signal w1 : STD LOGIC;
11 component and gate
12
    port (A, B: in STD LOGIC;
13
            C: out STD LOGIC);
14 A end component;
15 Component or_gate
   port (A, B: in STD LOGIC;
16
17
            C: out STD LOGIC);
18 end component;
19 component not gate
    port (A: in STD LOGIC;
20
21
           C: out STD LOGIC);
22 Gend component;
23
    begin
    G1: and gate port map(A, B, w1);
24
25
    G2: not_gate port map (C,E);
      G3: or gate port map (E,wl,D);
26
  Aend Behavioral;
```

# VHDL Entity Declaration

- Internal connections in a circuit are declared as signals using the keyword signal.
- Here a list of predefined gates (described with the keywords and\_gate, not\_gate, or\_gate) are used. Each one is an instantiation of the gate and is called a gate instance.
- Each gate instantiation has an optional name (e.g. G1, G2, G3)
- Gate output and inputs are listed in parantheses and separated by commas.
- Note the difference between entity declaration and entity instantiation. The entity simple\_circuit is declared here, but the primitive gates and\_gate, not\_gate and or\_gate are instantiated

```
1
   library IEEE;
   use IEEE.STD LOGIC 1164.ALL;
 2
 3 Gentity simple circuit is
      Port ( D : out STD LOGIC;
 4
           E : inout STD LOGIC;
 5
             A, B, C : in STD LOGIC);
7 end simple circuit;
 8
 9 Carchitecture Behavioral of simple circuit is
    signal w1 : STD LOGIC;
10
11 component and gate
12
   port (A, B: in STD LOGIC;
          C: out STD LOGIC);
13
14 A end component;
15 Component or_gate
16 port (A, B: in STD LOGIC;
17
          C: out STD LOGIC);
18 end component;
19 component not_gate
20
   port (A: in STD LOGIC;
         C: out STD LOGIC);
21
22 Gend component;
23
   begin
24 G1: and_gate port map(A, B, w1);
25 G2: not gate port map (C,E);
     G3: or gate port map (E,wl,D);
26
27 Gend Behavioral;
```

#### Simulation with a Test Bench

1 2

3

4

5

6

7

8

9

10

11 12

13

23 24

25

26

27 28

29

30

- The **process** keyword is used to start execution of a set of statements enclosed between the **begin** and **end process** keywords.
- If a statement is preceeded by a delay value (e.g., wait for 10 ns;), the simulator postpones executing the statement until the specified time has elapsed.

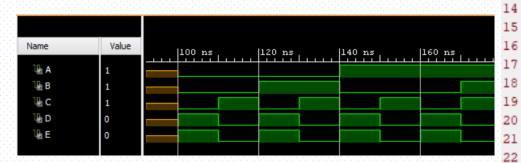

```
library IEEE;
   use IEEE.STD LOGIC 1164.ALL;
   entity simple circuit tb is
   end simple circuit tb;
   architecture Behavioral of simple circuit tb is
   component simple_circuit
       Port ( D : out STD LOGIC;
              E : inout STD LOGIC;
              A, B, C : in STD LOGIC);
   end component;
   signal A, B, C, D, E : STD LOGIC;
   begin
   DUT: simple_circuit Port map(D,E,A,B,C);
   tb: process
   begin
Wait for 100 ns;
A <= '0'; B <= '0'; C <= '0';</p>
Wait for 10 ns;
0
   A <= '0'; B <= '0'; C <= '1';
Wait for 10 ns;
A <= '0'; B <= '1'; C <= '0';</p>
Wait for 10 ns;
A <= '0'; B <= '1'; C <= '1';</p>
Wait for 10 ns;
A <= '1'; B <= '0'; C <= '0';</p>
Wait for 10 ns;
A <= '1'; B <= '0'; C <= '1';</p>
0
  wait;
0
   end process;
  end Behavioral;
```

٠